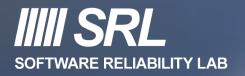

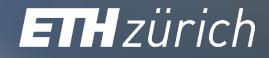

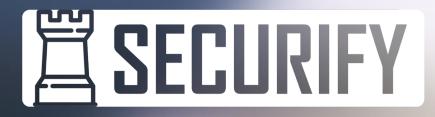

#### **Not Your Grandma's Smart Contract Verification**

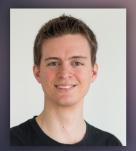

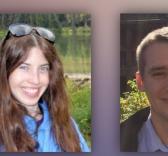

Dana Drachsler-Florian Andrei Buenzli Cohen Dan

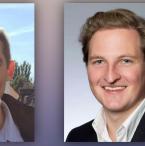

Arthur Gervais

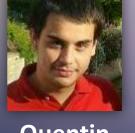

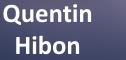

Ritzdorf

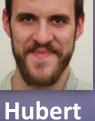

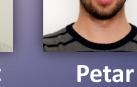

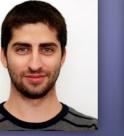

Tsankov

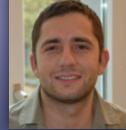

Martin Vechev

http://blockchainsecurity.ethz.ch

#### Smart Contract Security Bugs in the News

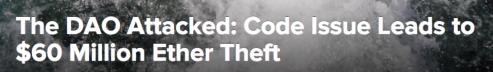

Jun 17, 2016 at 14:00 UTC by Michael del Castillo

Ethereum · News · Ethereum

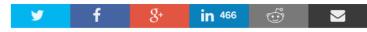

The DAO, the distributed autonomous organization that had collected over \$150m worth of the cryptocurrency ether, has reportedly been hacked, sparking a broad market sell-off.

A leaderless organization comprised of a series of smart contracts written on the ethereum codebase, The DAO has lost 3.6m ether, which is currently sitting in a separate wallet after being split off into a separate

#### <sup>grou</sup> The DAO Falls Victim to Cyber Attack Leading Ethereum to Crash Over 20%

The event is still ongoing as hackers have already stolen over 3.5 million ETH from the DAO's coffers.

👷 🛛 Avi Mizrahi | Trading (CryptoCurrency) | Friday, 17/06/2016|12:45 GMT 👘

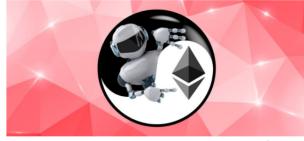

Photo: Finance Magnates

Share this article 🎽 🕇 in G+

### Smart Contract *Security Bugs* in the News

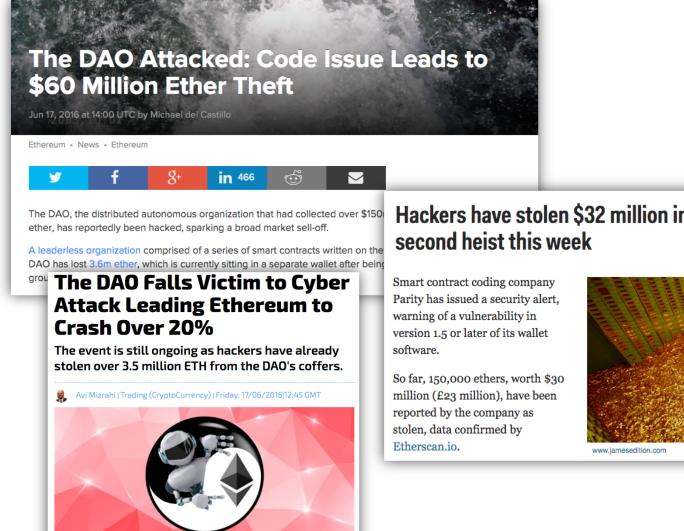

|                   |                                                                      | YBERSECURITY                                                                                  |  |
|-------------------|----------------------------------------------------------------------|-----------------------------------------------------------------------------------------------|--|
|                   | CYBERSECURITY                                                        |                                                                                               |  |
|                   | \$32 million worth of digital<br>currency ether stolen by<br>hackers |                                                                                               |  |
| n Ethereum in the |                                                                      | let was exploited by hackers.<br>lay where \$7 million worth of ether<br>ET Thu, 20 July 2017 |  |

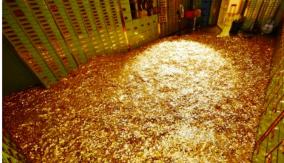

www.iamesedition.com

n worth of ethereum er hacker attack

arity's wallet software

e been

ntract coding company Parity yesterday issued a security alert, warning of a vulnerability in version 1.5 or later of its wallet software. According to the company, so far 150,000 ethers have been stolen, worth nearly \$35 million at current price levels. The amount of the stolen ether has been confirmed by Etherscan.io.

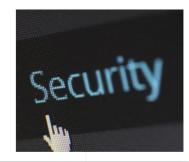

Photo: Finance Magnates

Share this article 🔰 f in G

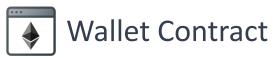

```
address owner = ...;
function initWallet(address _owner) {
   owner = _owner;
}
function withdraw(uint amount) {
   if (msg.sender == owner) {
      owner.transfer(amount);
   }
}
```

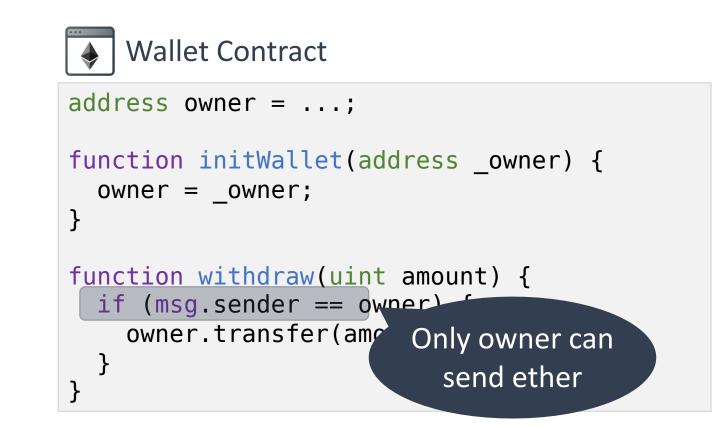

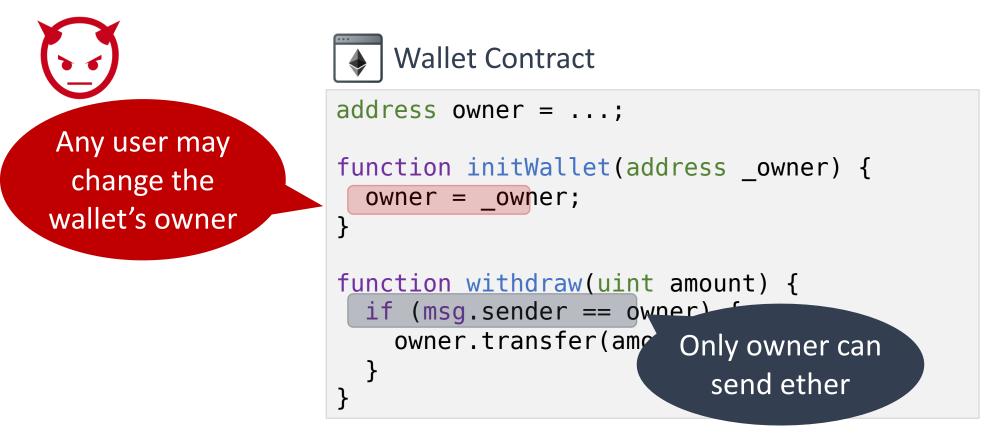

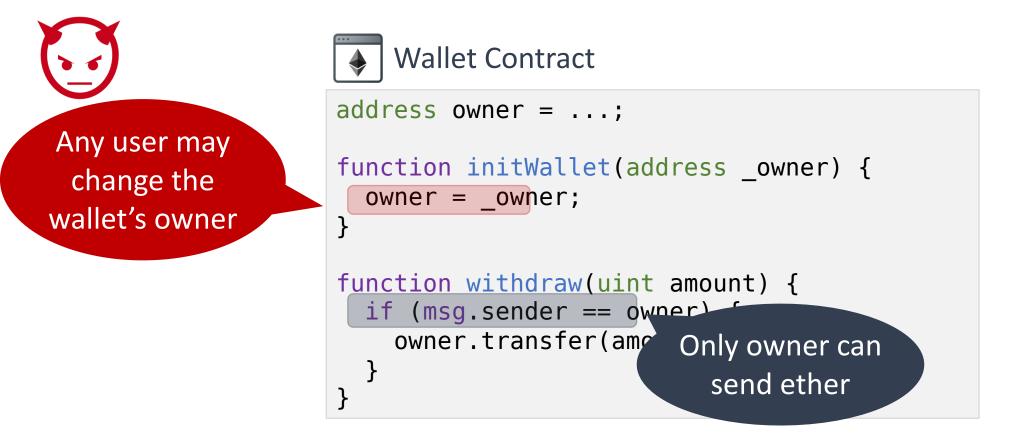

#### An attacker used a similar bug to *steal \$30M* in July

```
MultiWallet Contract
uint[256] m_owners;
function initMultiowned(address[] _owners)
only_uninitialized {
    m_numOwners = _owners.length + 1;
    m_owners[1] = uint(msg.sender);
    ...
}
```

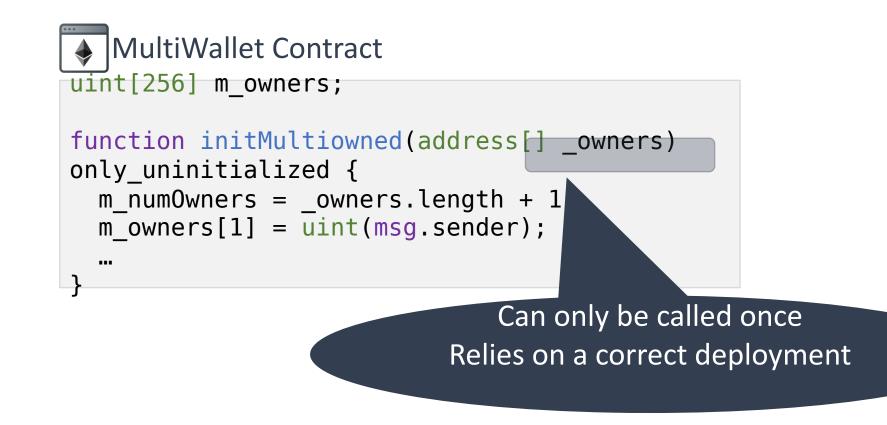

No check inside the function

```
MultiWallet Contract
uint[256] m_owners;
function initMultiowned(address[] _owners)
only_uninitialized {
  m numOwners = owners.length + 1
  m owners[1] = uint(msg.sender);
  ...
                               Can only be called once
                           Relies on a correct deployment
```

MultiWallet Contract uint[256] m\_owners; function initMultiowned(address[]\_owners) only\_uninitialized { m\_numOwners = \_owners.length + 1 m\_owners[1] = uint(msg.sender); "" Can only be called once Relies on a correct deployment

#### \$152 million currently frozen as a result

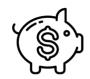

Unexpected ether flows

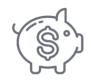

Unexpected ether flows

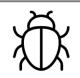

Insecure coding, such as unprivileged writes (e.g., Multisig Parity bug)

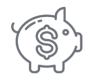

Unexpected ether flows

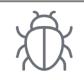

Insecure coding, such as unprivileged writes (e.g., Multisig Parity bug)

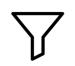

Use of unsafe inputs (e.g., reflection, hashing, ...)

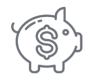

Unexpected ether flows

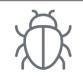

Insecure coding, such as unprivileged writes (e.g., Multisig Parity bug)

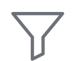

Use of unsafe inputs (e.g., reflection, hashing, ...)

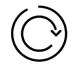

Reentrant method calls (e.g., DAO bug)

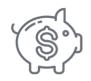

Unexpected ether flows

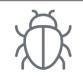

Insecure coding, such as unprivileged writes (e.g., Multisig Parity bug)

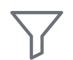

Use of unsafe inputs (e.g., reflection, hashing, ...)

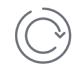

Reentrant method calls (e.g., DAO bug)

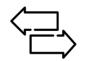

Manipulating ether flows via transaction reordering

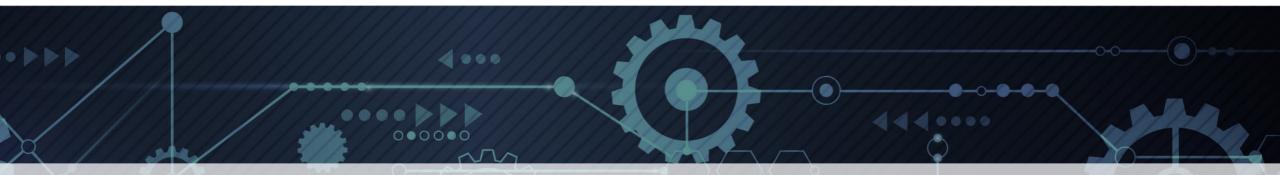

## **Automated Security Analysis**

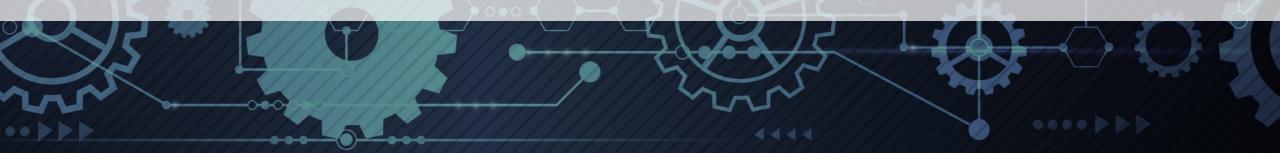

#### Automated Security Analysis Approaches

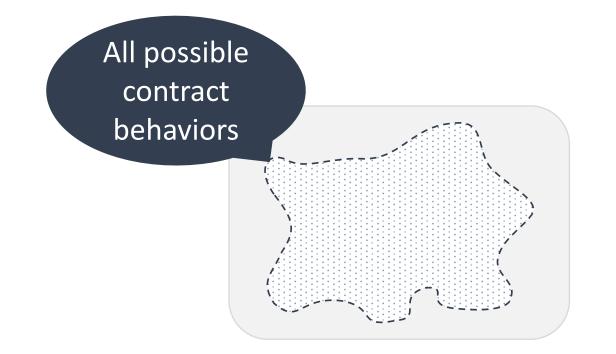

#### Automated Security Analysis Approaches

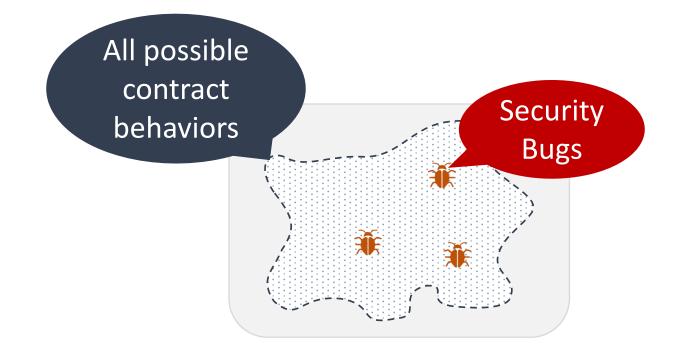

#### Automated Security Analysis Approaches

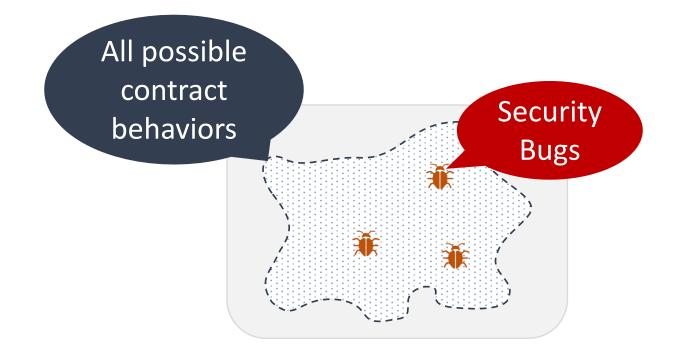

#### **Problem**: Cannot enumerate all possible contract behaviors...

### Security Analysis Approaches

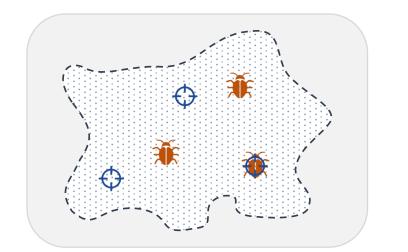

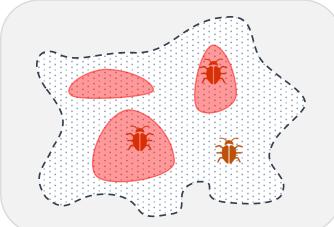

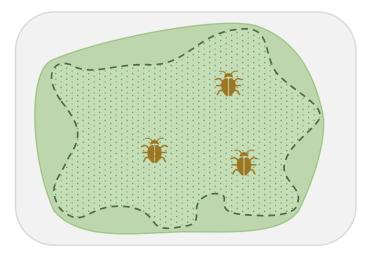

Testing

Dynamic (symbolic) analysis

Automated verification

Report true bugs Can miss bugs Report true bugs Can miss bugs Can report false alarms No missed bugs

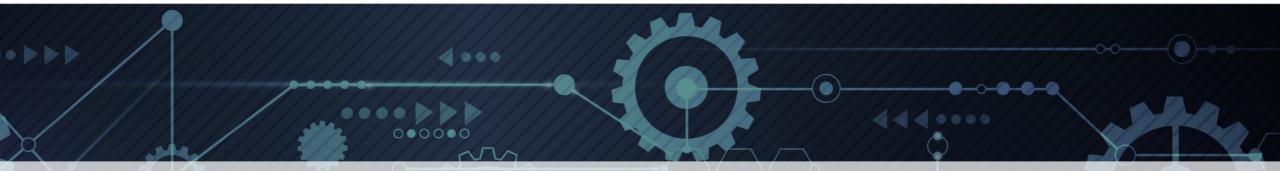

#### Current State of Automated Analysis for Ethereum Smart Contracts

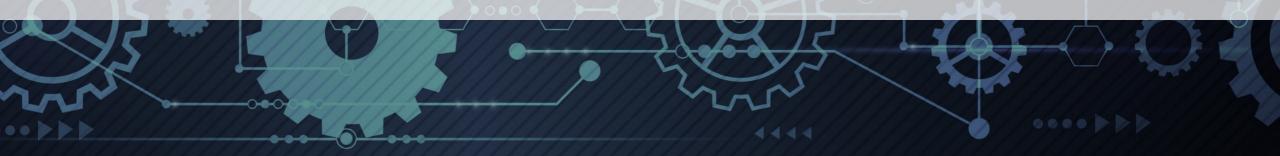

### Security Analysis Approaches

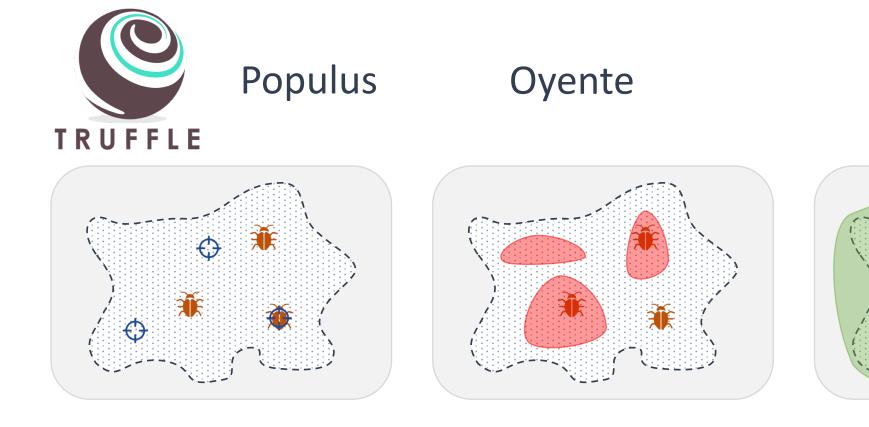

Testing

Dynamic (symbolic) analysis

Automated verification

Report true bugs Can miss bugs Report true bugs Can miss bugs Can report false alarms No missed bugs

### Security Analysis Approaches

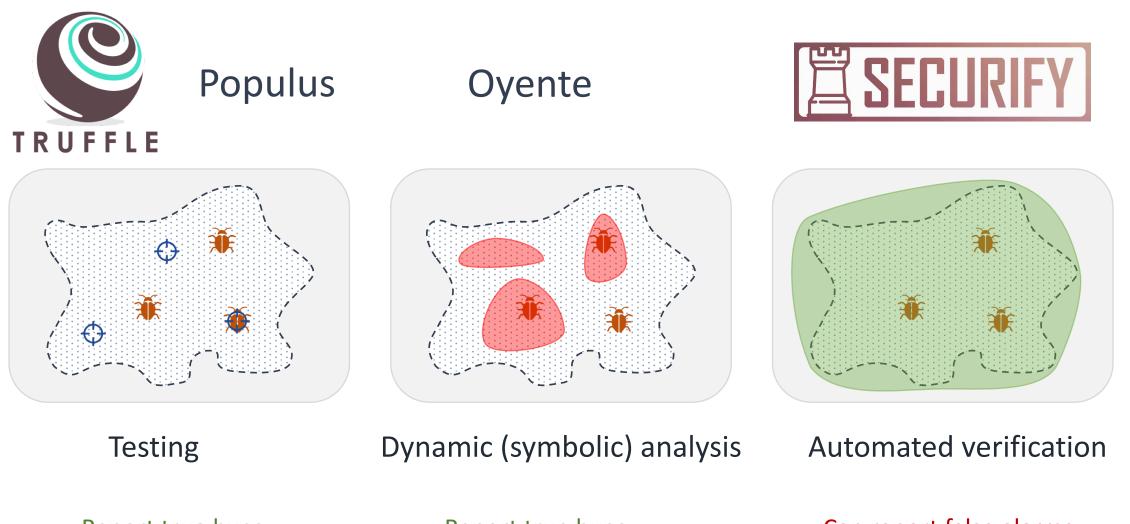

Report true bugs Can miss bugs Report true bugs Can miss bugs Can report false alarms No missed bugs

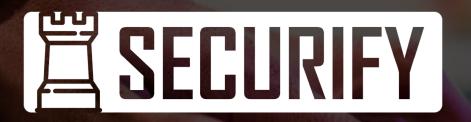

Fully *automated*, one-click, *formal verification* system for Ethereum smart contracts

#### www.securify.ch

#### Securify: Under the Hood

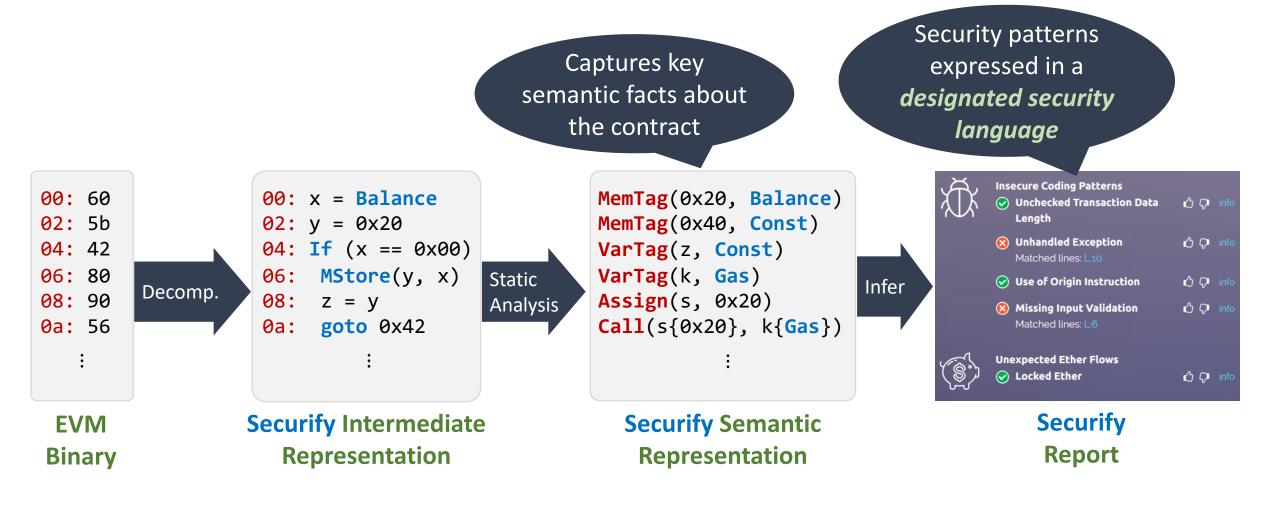

#### Securify: Under the Hood

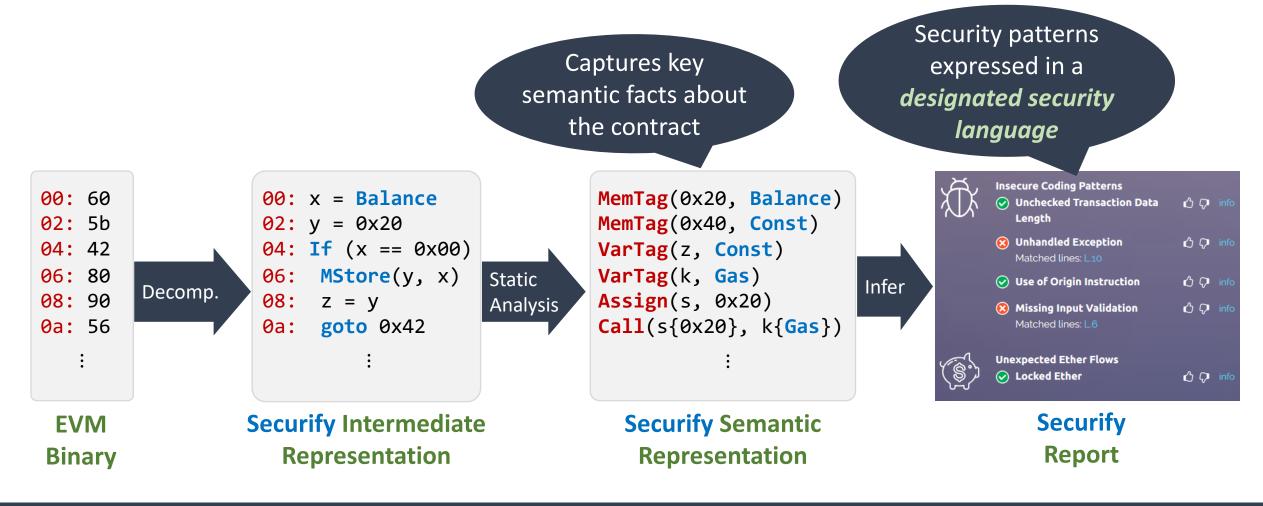

Fully automated, easily extensible

## ChainSecurity

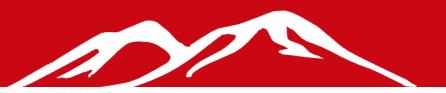

# Swiss-based startup that provides intelligent security solutions for *blockchains* and *smart contracts*

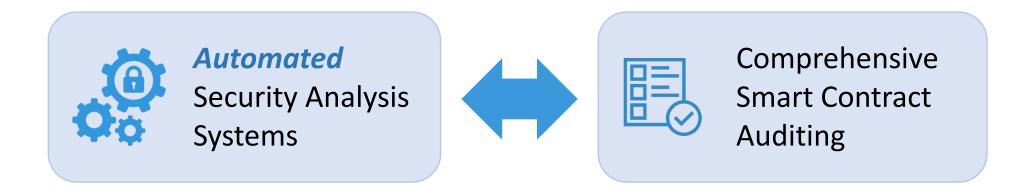

#### https://chainsecurity.com

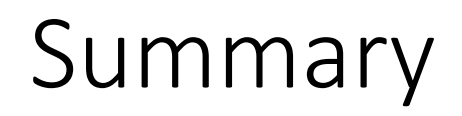

#### Research

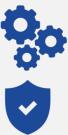

Fully automated

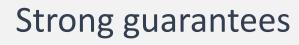

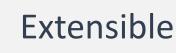

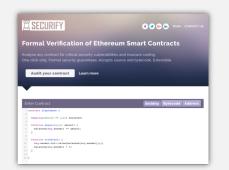

https://www.securify.ch

#### **Product**

Get in touch with our team of *security / blockchain / program analysis* experts

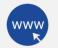

https://chainsecurity.com

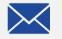

contact@chainsecurity.com

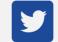

@chain\_security

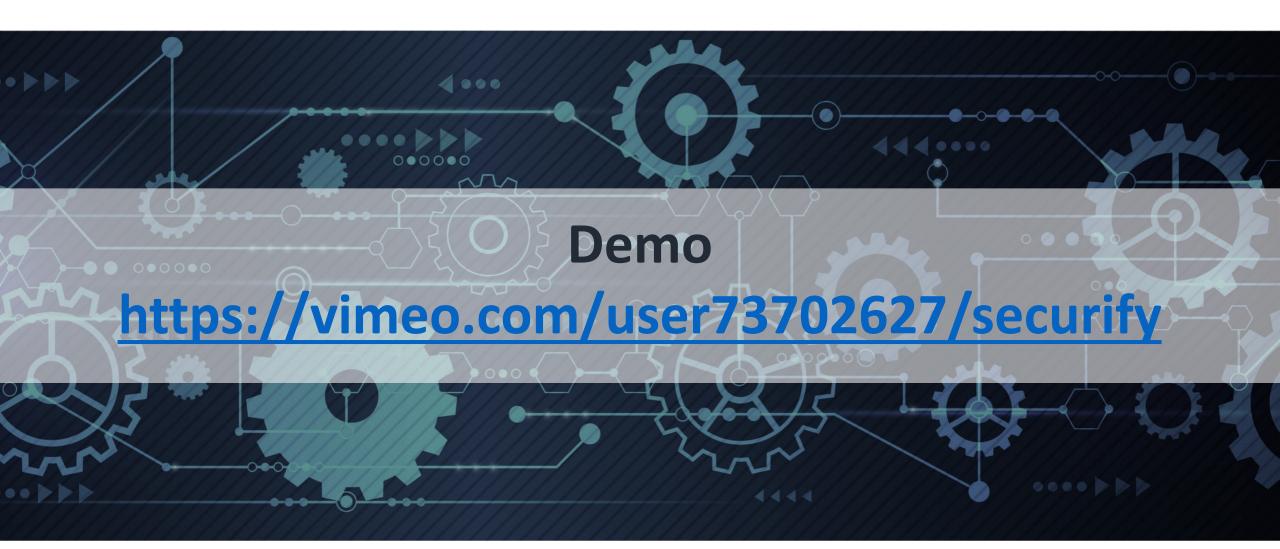